## **Photoshop Download Free Windows 7 Ultimate ##BEST##**

By using this guide, installing Adobe Photoshop is easy and simple. First, go to Adobe's website and find the version of Photoshop that you want to installation file and find the installation.exe file. Once you have the fi you need to locate the crack file and copy it to your computer. Then, run the crack file and follow the instructions to apply the crack. After the crack is applied, you can start using Adobe Photoshop.

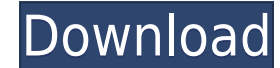

In the past, one could argue my approach is a little bit "negative." Looking at the market this way, it is entirely appropriate. Many times, the only way to obtain an honest review of a particular product is to test it in side environment against competing products like the Canon EOS M. For example, I was not at all impressed with the SIM-free iPhone 8 until I tested it in a side-by-side environment with the iPhone 8 Plus and Samsung Galaxy environments. So any statistic that compares the iPhone 8 to rivals like the iPhone 8 Plus is certainly flawed, which makes it difficult to accurately compare apples to oranges. Second, my reviews of products. Instead, I c photography. Products that let me peel away one imaging part after another, providing more options and control over my photo editing tools, are evaluated under "Developer" mode. When I am in "Lib. mode," I put the product for Exif 2000 and World Image Format (WFX) on Windows. Apart from Raw Converter and an improved lane label script, most of the Visible Metadata update is just a rewrite, but I do feel improvement in Lightroom 5 (with regar the original image is updated with a new "Created on" or "Modified on" stamp allowing you to see the creation or last modification time in a smaller image frame. The new One Click Deletes (along with a few other features) workflow for editing type. The Documents Panel is more feature-rich too. And it's the first version to do so.

What It Does: This is also important because different camera and lighting setups may require adjusting the brightness of the images. Activating the Hue/Saturation option opens the properties of the basic adjustments. By p of your image. Selecting whether to process highlights or shadows helps to refine the same effect on both the shadows and highlights and conserve time. A Picture Frame or Slideshow option lets you import your images or add image. A Slideshow option can keep your collection neat and organized. What It Does: The Shadows/Highlights tool gives you the opportunity to tweak the shadows and highlights of your image. The Brightness/Contrast option a colors in your image to enhance or remove the brightness from them. The vignette and lighting controls are some of the most useful tools. These options control the brightness and contrast. What It Does: The Center-Mouse Wh version CS6 allows you to zoom in and out while using the scroll wheel. The is smarter than in earlier versions. When holding the scroll wheel down, the software compresses or adds to the magnification of your image, inste brightest possible results and helps to create an accurate image. You choose whether your image will be saved in the RAW or JPEG file format, and the program checks to make sure that the selected format is compatible with **tool. The live camera preview offers you the opportunity to check for any alignment issues or ensure that you address the right problem. e3d0a04c9c**

**Adobe Photoshop CC 2018With Serial Key x32/64 {{ latest updaTe }} 2022**

Adobe Photoshop is one of the most powerful, yet easy to use image editing software. The software offers a set of creative tools for image editing and modifying (the new feature has been added in its latest version). Advan It is designed with a large set of tools, commands, and features. Simply, the Adobe Photoshop tool is designed to make your work easier and save time. Adobe Photoshop is designed to be the most popular image editing tool i used to edit and modify the images, graphics, and photos in any way possible. You can add, remove, crop, edit, or enhance photos, drawings, and images using this tool. Adobe Photoshop is a professional tool designed to adj features, and commands that are used to make your work easy and effective. Photoshop professional is highly expensive and even the free version is also very costly in the market. It comes with many more options and feature of Photoshop is the concept of nonlinear video editing which allows you to create video from one or more single-frame images, combined with audio, multiple clips and more. It does so by layering video shots over each other and makes everything a lot easier to work with. Each video can feature a different soundtrack to give it a customized look and if you want, even some text overlays can be included as well.

photoshop download free windows 7 free 32 bit photoshop download free windows 7 free 64 bit photoshop download free windows 7 full version photoshop download free windows 7 pc photoshop download free windows 7 filehippo ph adobe photoshop camera raw update cs6 download urdu fonts free download for adobe photoshop

Not just edit images, Adobe Photoshop can work with video, audio, and even 3D graphics. With these powerful tools, you can make any of your own media content with visual effects and filters to make it look more professiona Layers Panel, and it lets you use many options to create layers, layers styles and of course, effects. Photoshop professional has a lot of power and is used to image editing and design. If you are looking for an all-in-one of course, by using a Photoshop you can make your beautiful photo, or art image perfect and attractive. With Photoshop CS6, essential features that were first introduced in Photoshop CS5. It will guide you through a dozen save dpi, dimension, pixels as well as printing resolution on Photoshop Document. You should have a look at PSD Dimensions to save the pixels as well as the DPI of your image. To meet the increasing needs of users, the Ado appeared in Photoshop CC 2018, but now it is upgraded even more.

Vision system for corrections is the latest feature from AdobePhotoshop. It has been in the whole revision of the software and it is an important predecessor of PhotoRetoucher plug-in, which aims to replace the Photoshop p the Adobe Photoshop CC version. Just like other versions of the Adobe Photoshop Toolbox, the latest version of it also has "Menu mode". It is a working mode where you can customize the menu according to your needs. It is a Photoshop. Later, it was taken over by Adobe systems. Then the software has been upgraded and updated with more advanced features, a set of tools, and commands. We've put together a list of some of the best and most-used P spice to your images - these are some of the most powerful Photoshop features that designers use everyday. If you're looking for some Photoshop tips such as how to unlock some hidden artistic elements and save money with A may introduce with Photoshop, there were few tools that were tested with time and remained sturdy and highly important in the chronicles of development. They define the importance of Photoshop and cope up with changes in t or designing a brochure, website or even a mobile application. The list of top ten tools and features are proved as the best of Photoshop.

\*\*Eraser: This tool is used to delete, crop and even merge layers. If you like to erase any of your objects, you can apply this tool to make it. It works if you use the Layer menu option from the Layer Mask option. \*\*Undo: previous work and start working on it again with a fresh mind. You can undo a particular past action, or all the actions done on the past layers. This is an interactive tool, so you can use it to save your time. \*\*Select: and back sliders to choose your objects. This works well if your image is too layered, so you need to select one of your layers. \*\*Brush: You can paint on any layer and it automatically changes the contrast of your selecti to make your line selection, you can try to use the Lasso tool. \*\*Selective Color: One of the most important features of the Photoshop. It allows you to the selective color tools: the Quick Selection Tool, The Magic Wand t If you want to make a crisp color selection, choose the Color Range tool. But if the image is flat, use the Magic Wand tool. The Photoshop CC is equipped with a list of all the tools and their available options.

<https://soundcloud.com/maksim6aj8k/download-topograph-98se-gratuito> <https://soundcloud.com/fjeldkunuk8/x-particles-plugin-for-cinema-4d-serial> <https://soundcloud.com/vpavlovmgim/bootstrap-studio-license-key> <https://soundcloud.com/esarpilpy1983/kepserverex-v5-keygen> <https://soundcloud.com/azanuieskadac/crack-harmony-engine-evo-vst-v3022>

<https://www.wangfuchao.com/wp-content/uploads/2023/01/Photoshop-Hair-Brushes-Free-Download-Cs3-LINK.pdf> <https://thirdperspectivecapital.com/wp-content/uploads/2023/01/Adobe-Photoshop-Free-Download-64-Bit-Windows-7-HOT.pdf> <http://drivelesschallenge.com/?p=31095> <https://bloomhomeeg.com/wp-content/uploads/2023/01/ivalury.pdf> <https://wearebeachfox.com/wp-content/uploads/2023/01/Download-Photoshop-CC-2015-Version-18-Patch-With-Serial-Key-Windows-1011-x3264-2022.pdf> <https://skepticsguild.com/wp-content/uploads/2023/01/Photoshop-2022-Download-free-Keygen-2023.pdf> <http://www.bevispo.eu/wp-content/uploads/2023/01/Adobe-Photoshop-Bangla-Book-Pdf-Free-Download-LINK.pdf> <https://karydesigns.com/wp-content/uploads/2023/01/Download-Photoshop-CC-2018-Version-19-License-Key-MacWin-Hot-2023.pdf> <https://coletandovidas.org/wp-content/uploads/2023/01/Adobe-Photoshop-CS4-With-Keygen-Serial-Number-Full-Torrent-For-Windows-x3264-2023.pdf>

In addition the new features included in Photoshop CS5 like the Content-Aware Move tool, you should also learn how to use Adobe Bridge, which is now included in Photoshop, and allows you to manage all of your files and org computer or from the web, and how to use the various tools are also included. In addition to learning how to use the new tools and features introduced with Photoshop CS5, this book will teach you how to create a print-read the effect of colored pencils and markers to your images. Whether you are an enthusiast wanting to learn the latest and greatest Photoshop features, an advanced user wanting to learn about the features of the tools, or eve educational. In addition to all the features mentioned, this book will teach you how to create different document templates, how to work with grouped layers, how to add color using the Curves, Levels and Gradient tools, ho Cyber Monday Cyber Monday Cyber Monday Cyber Monday Cyber Monday Cyber Monday Cyber Monday Cyber Monday Cyber Monday Cyber Monday Cyber Monday Cyber Monday Cyber Monday Cyber Monday Cyber Monday Cyber Monday Cyber Monday C Cyber Monday Cyber Monday Cyber Monday Cyber Monday Cyber Monday Cyber Monday Cyber Monday Cyber Monday Cyber Monday Cyber Monday Cyber Monday Cyber Monday Cyber Monday Cyber Monday Cyber Monday Cyber Monday Cyber Monday C Cyber Monday Cyber Monday Cyber Monday Cyber Monday Cyber Monday Cyber Monday Cyber Monday Cyber Monday Cyber Monday Cyber Monday Cyber Monday Cyber Monday Cyber Monday Cyber Monday Cyber Monday Cyber Monday Cyber Monday C Cyber Monday Cyber Monday Cyber Monday Cyber Monday Cyber Monday Cyber Monday Cyber Monday Cyber Monday Cyber Monday Cyber Monday Cyber Monday Cyber Monday Cyber Monday Cyber Monday Cyber Monday Cyber Monday Cyber Monday C Cyber Monday Cyber Monday Cyber Monday Cyber Monday Cyber Monday Cyber Monday Cyber Monday Cyber Monday Cyber Monday Cyber Monday Cyber Monday Cyber Monday Cyber Monday Cyber Monday Cyber Monday Cyber Monday Cyber Monday C Cyber Monday Cyber Monday Cyber Monday Cyber Monday Cyber Monday Cyber Monday Cyber Monday Cyber Monday Cyber Monday Cyber Monday Cyber Monday Cyber Monday Cyber Monday Cyber Monday Cyber Monday Cyber Monday Cyber Monday C Cyber Monday Cyber Monday Cyber Monday Cyber Monday Cyber Monday Cyber Monday Cyber Monday Cyber Monday Cyber Monday Cyber Monday Cyber Monday Cyber Monday Cyber Monday Cyber Monday Cyber Monday Cyber Monday Cyber Monday C Cyber Monday Cyber Monday Cyber Monday Cyber Monday Cyber Monday Cyber Monday Cyber Monday Cyber Monday Cyber Monday Cyber Monday Cyber Monday Cyber Monday Cyber Monday Cyber Monday Cyber Monday Cyber Monday Cyber Monday C Cyber Monday Cyber Monday Cyber Monday Cyber Monday Cyber Monday Cyber Monday Cyber Monday Cyber Monday Cyber Monday Cyber Monday Cyber Monday Cyber Monday Cyber Monday Cyber Monday Cyber Monday Cyber Monday Cyber Monday C Cyber Monday Cyber Monday Cyber Monday Cyber Monday Cyber Monday Cyber Monday Cyber Monday Cyber Monday Cyber Monday Cyber Monday Cyber Monday Cyber Monday Cyber Monday Cyber Monday Cyber Monday Cyber Monday Cyber Monday C Cyber Monday Cyber Monday Cyber Monday Cyber Monday Cyber Monday Cyber Monday Cyber Monday Cyber Monday Cyber Monday Cyber Monday Cyber Monday Cyber Monday Cyber Monday Cyber Monday Cyber Monday Cyber Monday Cyber Monday C Cyber Monday Cyber Monday Cyber Monday Cyber Monday Cyber Monday Cyber Monday Cyber Monday Cyber Monday Cyber Monday Cyber Monday Cyber Monday Cyber Monday Cyber Monday Cyber Monday Cyber Monday Cyber Monday Cyber Monday C Cyber Monday Cyber Monday Cyber Monday Cyber Monday Cyber Monday Cyber Monday Cyber Monday Cyber Monday Cyber Monday Cyber Monday Cyber Monday Cyber Monday Cyber Monday Cyber Monday Cyber Monday Cyber Monday Cyber Monday C Cyber Monday Cyber Monday Cyber Monday Cyber Monday Cyber Monday Cyber Monday Cyber Monday Cyber Monday Cyber Monday Cyber Monday Cyber Monday Cyber Monday Cyber Monday Cyber Monday Cyber Monday Cyber Monday Cyber Monday C Cyber Monday Cyber Monday Cyber Monday Cyber Monday Cyber Monday...

<https://bonnethotelsurabaya.com/law-firm-istanbul-turkey/pc-adobe-photoshop-apk-download-updated> <http://itsasistahthing.com/?p=3924> <https://www.giggleserp.com/wp-content/uploads/2023/01/sarober.pdf> <https://mondetectiveimmobilier.com/2023/01/02/download-photoshop-2021-version-22-5-keygen-full-version-activator-win/> <https://arlingtonliquorpackagestore.com/photoshop-brushes-atmosphere-series-free-download-link/> [https://oxfordbluebird.com/wp-content/uploads/2023/01/Adobe\\_C6\\_Photoshop\\_Free\\_Download\\_Free.pdf](https://oxfordbluebird.com/wp-content/uploads/2023/01/Adobe_C6_Photoshop_Free_Download_Free.pdf) <https://homeboxy.info/wp-content/uploads/2023/01/Adobe-Photoshop-Free-Software-Download-For-Windows-VERIFIED.pdf> <http://www.dblxxposure.com/wp-content/uploads/2023/01/laujani.pdf> <https://matzenab.se/wp-content/uploads/2023/01/Video-Downloader-Photoshop-INSTALL.pdf> <https://www.virtusmurano.com/wp-content/uploads/2023/01/warwnaza.pdf> <https://qeezi.com/advert/adobe-photoshop-2021-version-22-0-1-download-torrent-activation-code-hack-last-release-2023/> <https://serkit.ru/wp-content/uploads/2023/01/beggalay.pdf> <https://nadiasalama.com/download-adobe-photoshop-2020-activator-for-windows-x64-new-2023/> <https://www.mein-hechtsheim.de/advert/cloud-effect-photoshop-brushes-free-download-exclusive/> <https://ibipti.com/adobe-photoshop-2021-version-22-0-0-torrent-activation-code-win-mac-update-2022/> <http://www.aolscarborough.com/adobe-photoshop-apk-for-android-free-download-link/> <https://standoutfitness.com/wp-content/uploads/2023/01/elebfla.pdf> <https://leidenalumni.id/wp-content/uploads/2023/01/Photoshop-Text-Downloads-Extra-Quality.pdf> <https://www.pedomanindonesia.com/advert/download-free-adobe-photoshop-2022-version-23-1-1-with-key-x3264-2023/> <http://plantsacademy.com/wp-content/uploads/2023/01/Photoshop-2022-version-23-Download-Free-Registration-Code-Serial-Number-Full-Torrent-For-.pdf> <https://mountainvalleyliving.com/wp-content/uploads/2023/01/Adobe-Photoshop-Graphic-Free-Download-WORK.pdf> <https://quicktoptens.com/wp-content/uploads/2023/01/Adobe-Photoshop-Free-Download-Mod-LINK.pdf> <http://fulistics.com/?p=22817> <https://ayusya.in/download-photoshop-2022-version-23-licence-key-license-key-win-mac-lifetime-release-2022/> <https://vir-expo.com/wp-content/uploads/2023/01/ogilella.pdf> <https://assetrumah.com/adobe-photoshop-express-download-free-with-full-keygen-2023/> <https://ekaterinaosipova.com/adobe-photoshop-free-download-free-download-link/2023/01/02/> <https://www.buriramguru.com/wp-content/uploads/2023/01/mariwafi.pdf> <https://tidmodell.no/wp-content/uploads/2023/01/Photoshop-Floral-Border-Brushes-Free-Download-UPD.pdf> <https://darbystrong.com/photoshop-2021-version-22-5-1-download-serial-number-full-torrent-pc-windows-x32-64-2022/> <https://characterbuzz.com/can-i-download-photoshop-onto-an-external-hard-drive-portable/>